# <span id="page-0-0"></span>**ESCUELA POLITÉCNICA NACIONAL**

# **FACULTAD DE INGENIERÍA ELÉCTRICA Y ELECTRONICA ´**

**DETERMINACION DE LAS CARACTER ´ ´ISTICAS DE UN GENERADOR SINCRONICO DE POLOS SALIENTES: ´ CARACTERÍSTICAS DE FUNCIONAMIENTO SIN CARGA, INDUCTANCIA EN EL EJE DIRECTO E INDUCTANCIA EN EL EJE DE CUADRATURA, MEDIANTE EL ANALISIS DE ELEMENTOS ´ FINITOS**

## **DETERMINACION DE LAS CARACTER ´ ´ISTICAS DEL GENERADOR SINCRÓNICO MEDIANTE EL ANÁLISIS DE ELEMENTOS FINITOS Y LA ENERGÍA MAGNÉTICA**

**TRABAJO DE INTEGRACION CURRICULAR PRESENTADO COMO ´ REQUISITO PARA LA OBTENCION DEL T ´ ´ITULO DE INGENIERO ELECTRICO ´**

**DARWIN ARMANDO ALCIVAR LUCAS**

**[darwin.alcivar@epn.edu.ec](mailto:darwin.alcivar@epn.edu.ec)**

**DIRECTOR: MSc. FAUSTO RAMIRO VALENCIA ARCOS**

**[fausto.valencia@epn.edu.ec](mailto:fausto.valencia@epn.edu.ec)**

**DMQ, Septiembre de 2023**

## **CERTIFICACIONES**

Yo, Darwin Armando Alcivar Lucas declaro que el trabajo de integración curricular aquí descrito es de mi autoría; que no ha sido previamente presentado para ningún grado o calificación profesional; y, que he consultado las referencias bibliográficas que se incluyen en este documento.

#### **DARWIN ARMANDO ALCIVAR LUCAS**

Certifico que el presente trabajo de integración curricular fue desarrollado por Darwin Armando Alcivar Lucas, bajo mi supervisión.

#### **MSc. FAUSTO RAMIRO VALENCIA ARCOS**

**DIRECTOR**

## **DECLARACIÓN DE AUTORÍA**

A través de la presente declaración, afirmamos que el trabajo de integración curricular aquí descrito, así como el (los) producto(s) resultante(s) del mismo, son públicos y estarán a disposición de la comunidad a través del repositorio institucional de la Escuela Politécnica Nacional; sin embargo, la titularidad de los derechos patrimoniales nos corresponde a los autores que hemos contribuido en el desarrollo del presente trabajo; observando para el efecto las disposiciones establecidas por el órgano competente en propiedad intelectual, la normativa interna y demás normas.

#### DARWIN ARMANDO ALCIVAR LUCAS

MSc. FAUSTO RAMIRO VALANCIA ARCOS

## **DEDICATORIA**

A Dios por darme las fuerzas para seguir con mis metas.

Este trabajo se lo dedico a toda mi familia, los cuales me brindaron su apoyo y confianza durante todo el proceso de mi formación académica. A mi padre Cruz y mi madre Fátima, los cuales siempre me alentaron a seguir mi especialidad desde el momento que me dejaron elegir la carrera en el colegio y de igualmente en la universidad.

A mi hermana Yomaira que es un ejemplo de superación personal y mejoramiento en la vida.

A mi hermano menor Anthony para ser un ejemplo a seguir en el futuro.

## **AGRADECIMIENTO**

Agradezco a mi familia, amigos y a las personas que forman parte de mi vida, que de alguna forma me aportaron sus conocimientos y recomendaciones.

A mis padres por el apoyo y su inconmensurable sacrificio, lo que me motivaba a seguir adelante pese a todos los obstáculos que se iban presentando en el camino.

A cada uno de los ingenieros que me apoyaban y me decían que siga adelante con los estudios, y más que eso al vínculo de amistad y colegas que se desarrollaba con el tiempo. En especial a los ingenieros: Nelson, Hugo, Mauricio, Juan y Jesús.

Al Msc. Fausto Valencia, por su ayuda y apodo a lo largo del desarrollo del tema de titulación.

A la Escuela Politécnica Nacional (EPN) y a todos los profesores de los FIEE por la formación personal y académica.

A los amigos que conocí en el trayecto de la universidad: Jonathan, Dylan, Danilo, Alejandro, Juanse y Marco, con los que hemos atravesado buenos y malos momentos a lo largo de los años de la carrera.

Y por último, a mis amigos Vinicio y Benjamín por su apoyo.

## **´INDICE DE CONTENIDO**

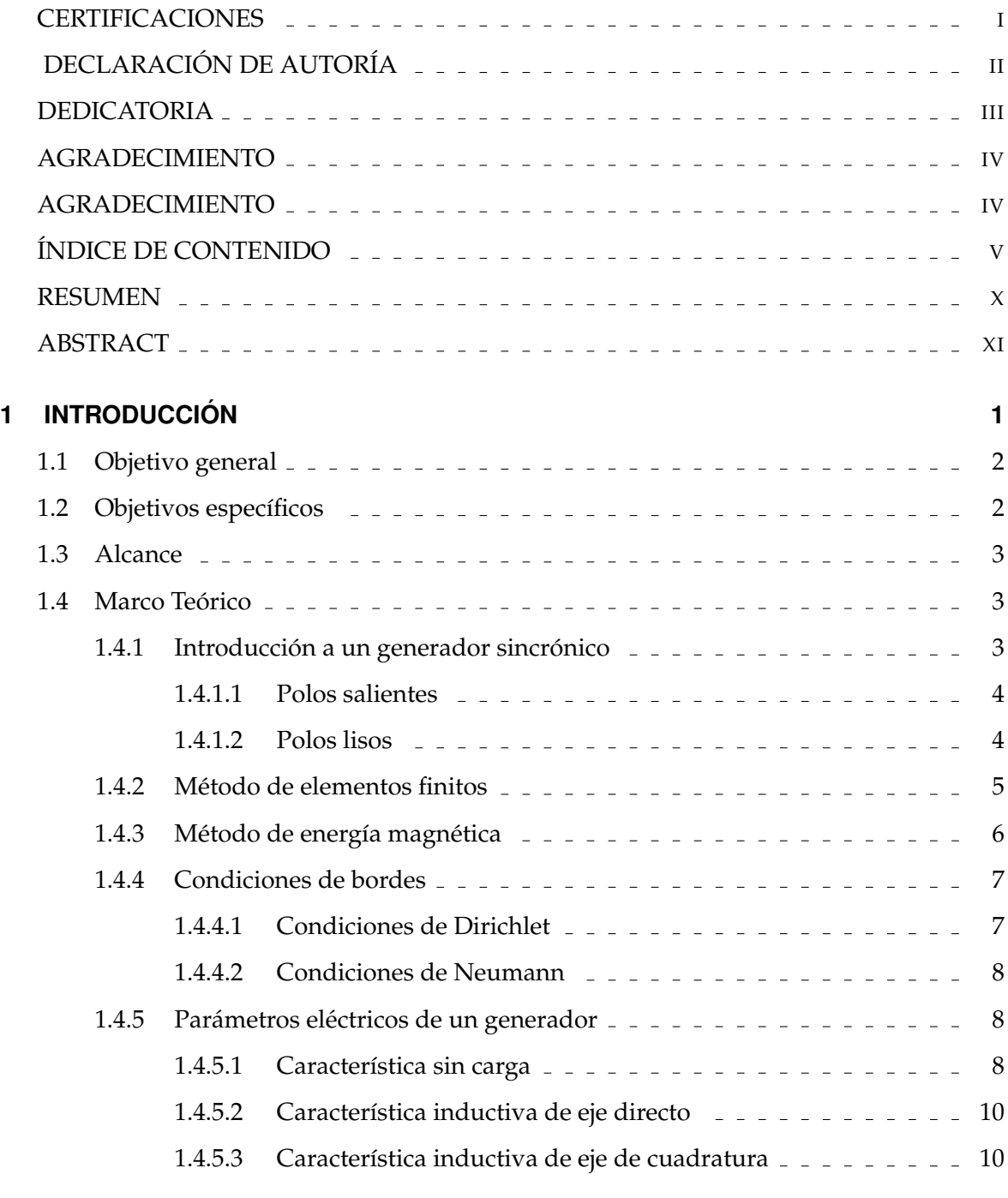

## **[2 METODOLOG´IA](#page-23-0) 12**

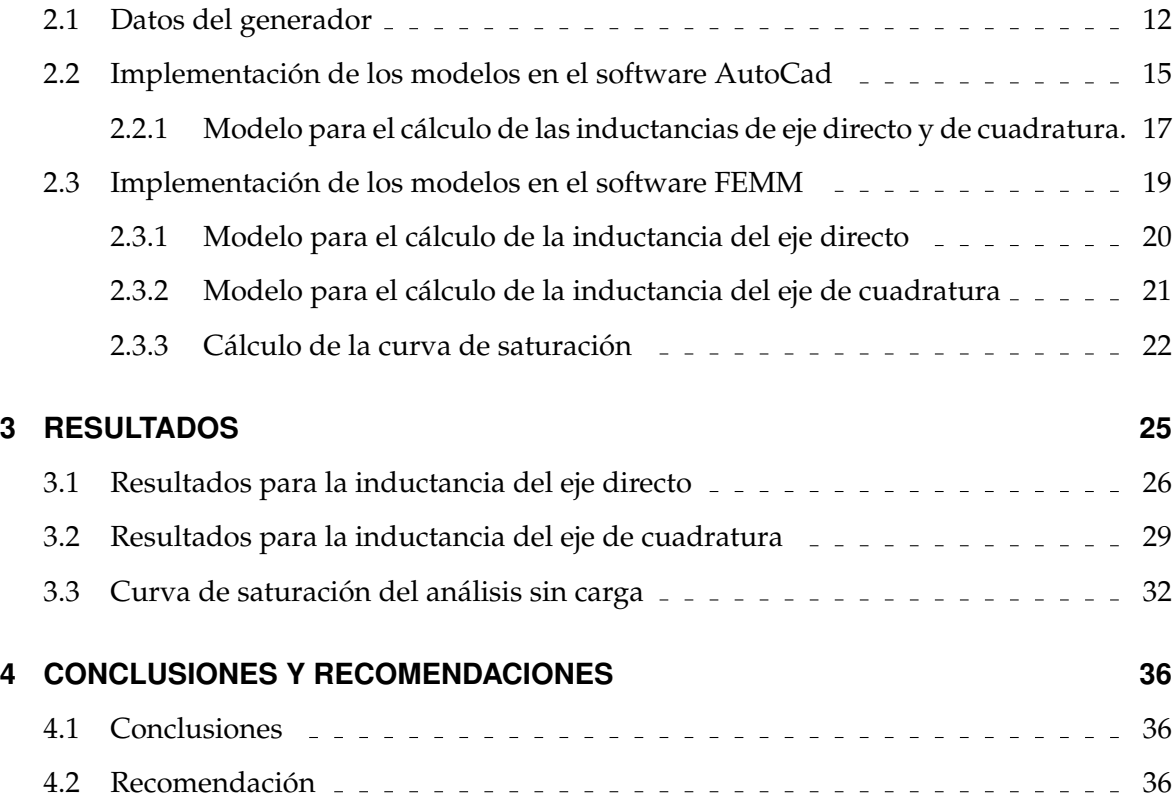

# **´ Indice de figuras**

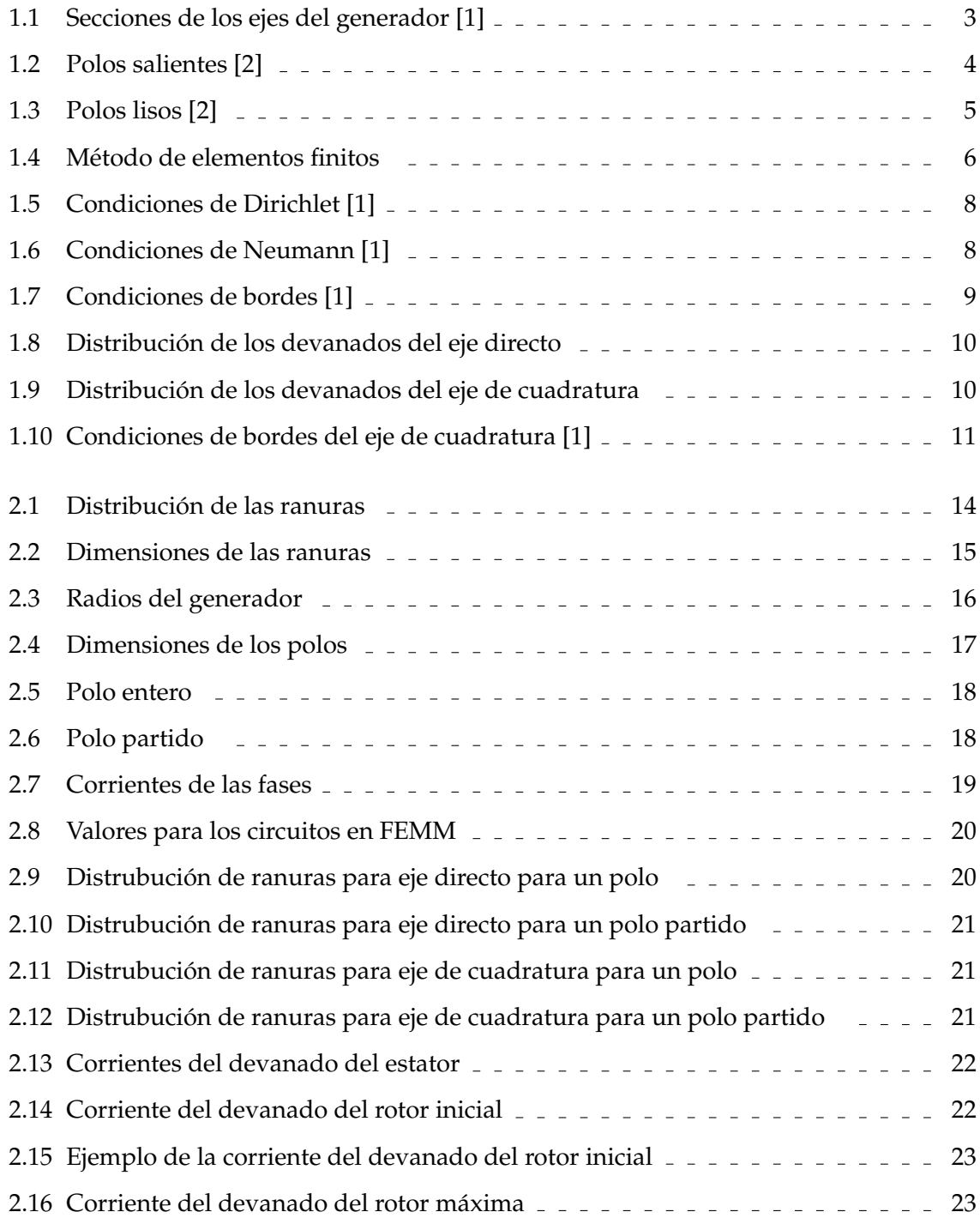

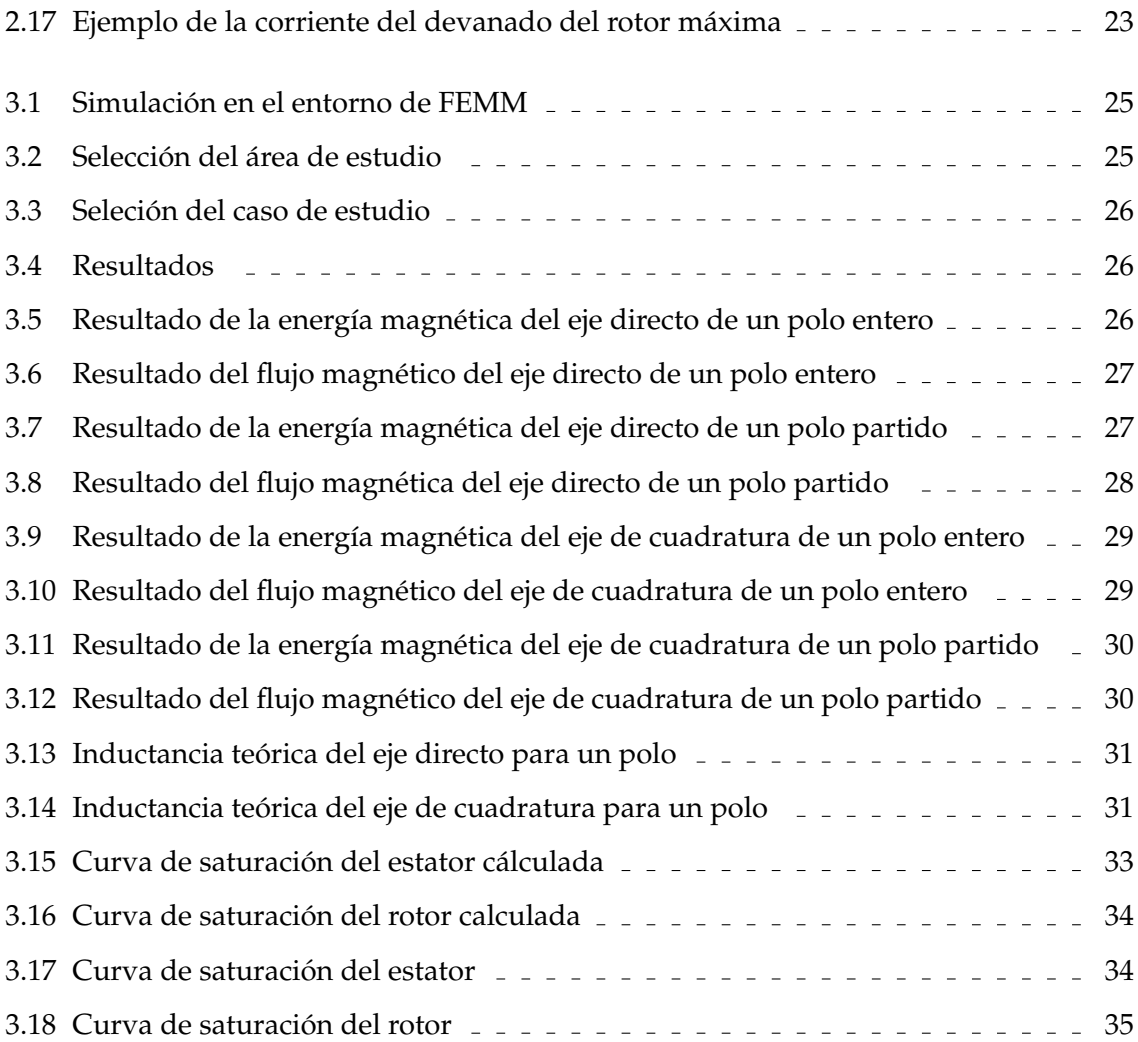

# **´ Indice de tablas**

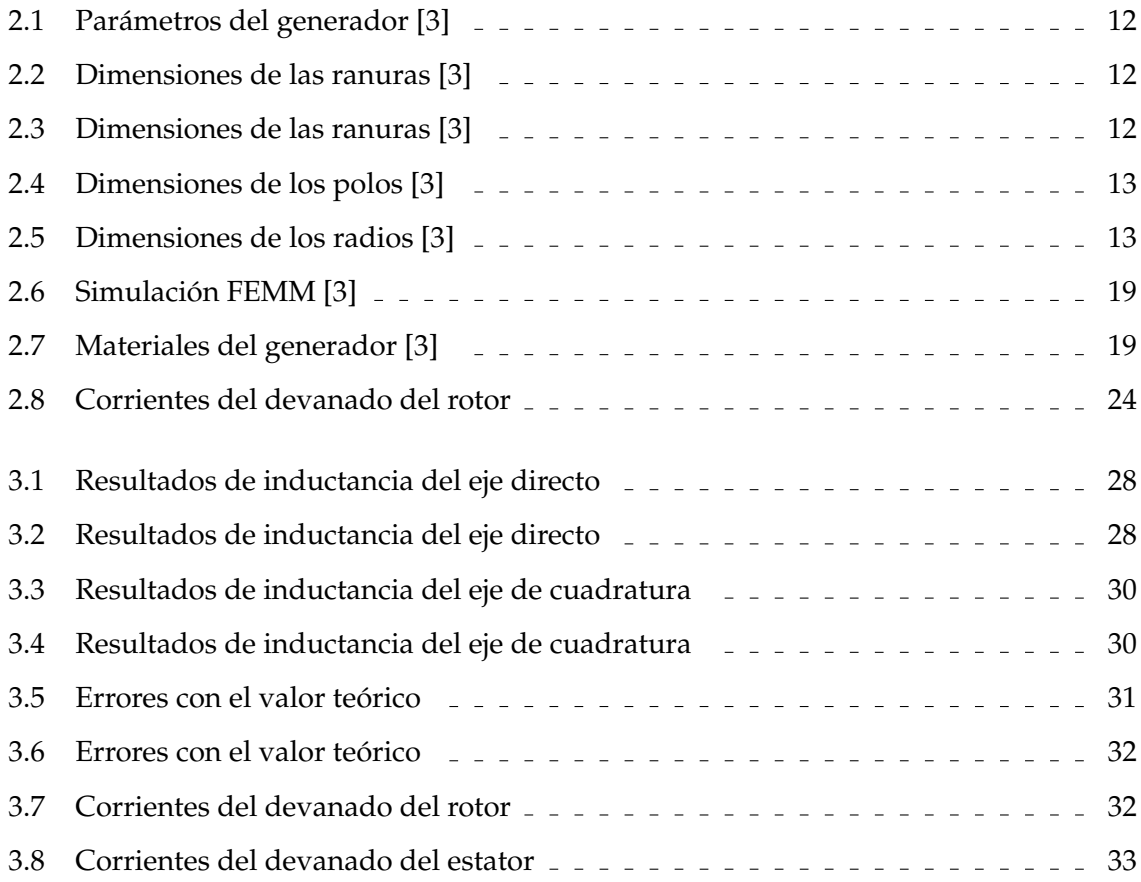

## **RESUMEN**

El cálculo de la inductancia de un generador es fundamental para el análisis y el diseño. Esto con fin de no realizar pruebas destructivas para los devanados en los laboratorios. Se aplica el método de la energía magnética en la cual se realiza el cálculo por elementos finitos en el software de FEMM, la energía magnética se encuentra fluyendo en los devanados y el aire del entrehierro. Este estudio tiene como objetivo el calculo de la inductancia que son ´ características de un generador.

Los cálculos se realizan aplicando principios geométricos del generador que se desarrollan en el software AutoCAD. Los datos del generador se tomaron de una literatura que se dedica al diseño.

Los resultados obtenidos al aplicar el método de la energía magnética en un generador nos dan una aclaración de los flujos magnéticos que tiene en cada parte del generador al presentar una parte móvil que es el rotor y las condiciones de borde, los flujos magnéticos son para el eje directo y de cuadratura con el fin de calcular la inductancia de cada uno. Se espera que estos valores den una alternativa más para la obtención de este parámetro para el diseño.

**Palabras clave:** Inductancia, devanado, finitos, AutoCAD, FEMM, flujo, cuadratura.

## **ABSTRACT**

The calculation of the inductance of a generator is essential for analysis and design. This in order not to carry out destructive tests for the windings in the laboratories. The magnetic energy method is applied in which the finite element calculation is performed in the FEMM software, the magnetic energy is flowing in the windings and the air gap. This study aims to calculate the inductance that are characteristic of a generator.

The calculations are made by applying geometric principles of the generator that are developed in the AutoCAD software. The generator data was taken from a literature devoted to design.

The results obtained by applying the method of magnetic energy in a generator give us a clarification of the magnetic fluxes that it has in each part of the generator by presenting a mobile part that is the rotor and the edge conditions, the magnetic fluxes are for the direct and quadrature axis in order to calculate the inductance of each. These values are expected to provide one more alternative to obtain this parameter for the design.

**Keywords:** Inductance, winding, finite, AutoCAD, FEMM, flux, quadrature.

### <span id="page-12-0"></span>**1. INTRODUCCION´**

Los generadores sincrónicos son máquinas de las cuales se obtiene la energía eléctrica para el uso de las actividades cotidianas, debido a esto, el desarrollo matemático de los modelos del generador se emplea para tener una predicción del comportamiento de la red, y el mejoramiento de la red en diferentes condiciones de operación. [[4\]](#page-48-3)

Los generadores tienen parámetros que son de gran importancia como las inductancias de los ejes polares como son el eje directo y el eje de cuadratura, los cuales permiten medir el flujo magnético que se presenta al paso de la corriente [[1\]](#page-48-0). Los parámetros de las inductancias se obtienen de forma tradicional con pruebas en laboratorios que son destructivas para los devanados, estas pruebas son de circuito abierto y de cortocircuitos como dice la Norma ANSI/IEEE Std 15-2009 [\[5\]](#page-48-4). Para evitar eso se aplica un metodo de ´ estudio para la obtención de la inductancia dentro del cual se tiene la implementación del modelo del generador con los parametros constructivos, tales como son las ranuras del ´ estator, el estator, el polo del rotor y los radios que tienen el estator y el rotor. Los parámetros constructivos se desarrollan en un entorno de diseño de planos como es el AutoCAD. Estos diseños del modelo del generador se van a presentar en una configuración simplificada: el análisis de un polo en una configuración de un polo entero y una configuración de un polo partido como se tiene en las Figuras [2.5](#page-29-0) y [2.6.](#page-29-1) Un polo es una masa de material ferromagnético que conforma parte del rotor de la máquina, el polo se encuentra envuelto por el devanado del rotor del generador.

La complejidad de realizar el análisis de un modelo completo con todos los polos de un generador sincrónico es alta, debido a la ejecución del sistema de métodos finitos que tomaría tiempo para la resolución de todas las cantidades de nodos que se formarán en la malla, así que, se realiza un análisis de un polo el cual simplifica la modelación de los parámetros geométricos del generador. Esto se hace debido que hacer una máquina sincrónica tiene todos los parámetros simétricos del cual se obtiene la inductancia proporcional al polo, y para el caso que se requiera el cálculo de la inductancia total del generador se multiplica por el número de polos del modelo. [[1\]](#page-48-0)

Los modelo desarrollados en AutoCAD se van a implementar en el software de FEMM que realizan soluciones de métodos elementos finitos, consiste en una representación del modelo mediante ecuaciones diferenciales con sus condiciones iniciales y entorno, las cuales son utilizados para obtener una respuesta de la ecuación diferencial aproximada a la real, esto es debido a que la ecuación diferencial no es posible obtener la solución

1

exacta, y por esta razón se aplica este método de elementos finitos. [[6\]](#page-48-5)

Se aplica el método de la energía magnética como una alternativa para calcular los parámetros de un generador de una forma teoría sin la necesidad de realizar pruebas de laboratorios que son destructivas para el mismo generador. De esta manera ya se contaría con los valores de la inductancia del generador de una forma aproximada a los que se tendrían cuando se ejecutarían las pruebas al generador físico, produciendo que el generador no presente desgastes en los devanados debido a las pruebas y que su vida útil sea mayor. [\[7\]](#page-48-6)

El software FEMM proporciona el dato de la induntancia que se presenta en Henrios que se tiene de la herramienta llamada Circuit Properties, este se toma como el valor teórico con el cual se va a comparar los resultados de la inductancia calculada por el metodo de la ´ energía magnética esto se realiza para cada configuración de polo entero y polo partido.

## <span id="page-13-0"></span>**1.1. Objetivo general**

Determinar la inductancia del eje directo e inductancia del eje de cuadratura, y características de funcionamiento sin carga de un generador sincrónico de polos salientes, mediante un análisis de elementos finitos y la energía magnética.

## <span id="page-13-1"></span>**1.2. Objetivos específicos**

Los objetivos específicos del presente trabajo son los siguientes:

- 1. Enlazar un software de programación para la elaboración del diagrama el modelo del generador
- 2. Elaborar el modelo un generador sincrónico de polos salientes con parámetros geométricos de construcción.
- 3. Implementar un modelo de un generador sincrónico de polos salientes en el software FEMM.
- 4. Modelar un generador sincrónico con parámetros geométricos de construcción y las características que tienen los materiales.
- 5. Obtener las características de los parámetros eléctricos del generador, tales como la inductancia del eje directo e inductancia del eje de cuadratura.
- 6. Comparar los resultados de la inductancia obtenida de la herramienta del mismo software de FEMM y con el método de la energía magnética calculada.
- 7. Efectuar eventos de circuitos abiertos en el modelo de generacion en el software ´ FEMM.

### <span id="page-14-0"></span>**1.3. Alcance**

El presente trabajo de integración curricular abarca el estudio del análisis de la energía magnética y elementos finitos en un generador sincrónico de polos saliente, con el que se va a obtener el valor de la inductancia para cada uno de los ejes del generador.

El modelo se realizará con la ayuda del software AutoCad con el fin de facilitar la localización de los diferentes puntos de uniones que se utilizan en el software de FEMM. Se limita el estudio a la obtención de los datos del generador de la máquina sincrónica mediante el análisis de la energía magnética en elementos de métodos finitos, y además de una comparación entre el método de análisis con el resultado del mismo software de elementos de metodos finitos. ´

## <span id="page-14-1"></span>**1.4. Marco Teorico ´**

#### **1.4.1 Introducción a un generador sincrónico**

<span id="page-14-2"></span>Un generador es una máquina que convierte la energía mecánica a energía eléctrica, esto se realiza por medio del giro de una pieza que se denomina rotor o campo, esta contiene un devanado que inyecta una corriente continua, y además se tiene una pieza fija que se denomina estator o armadura de las cuales se obtiene la circulación de corriente alterna. [[8\]](#page-48-7)

<span id="page-14-3"></span>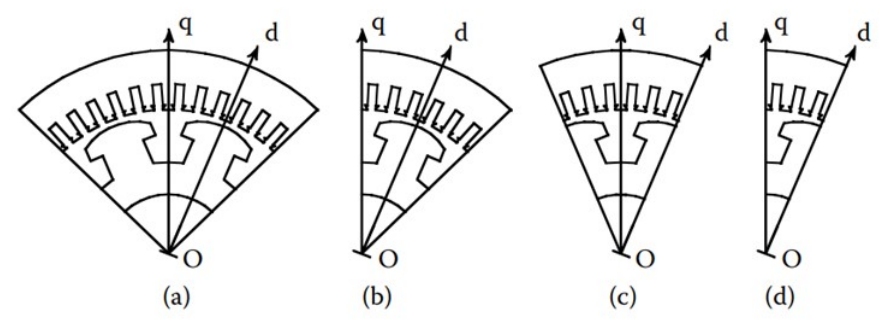

Figura 1.1: Secciones de los ejes del generador [\[1\]](#page-48-0)

#### <span id="page-15-0"></span>**1.4.1.1 Polos salientes**

Este generador tiene una distribución de polos que están en la superficie del núcleo del rotor, los que contienen los devanados del rotor en cada uno de los polos, en la Figura [1.2](#page-15-2) se tiene la representación del rotor de polos salientes. Estos generadores con polos salientes se usan con más variaciones de 4 en adelante [[2\]](#page-48-1). Estos generadores tienen una velocidad fija de 1800 o 3600 RPM, y tiene una utilización en generadores son impulsados por turbinas que reciban la caída o movimiento de agua. [\[9\]](#page-48-8).

<span id="page-15-2"></span>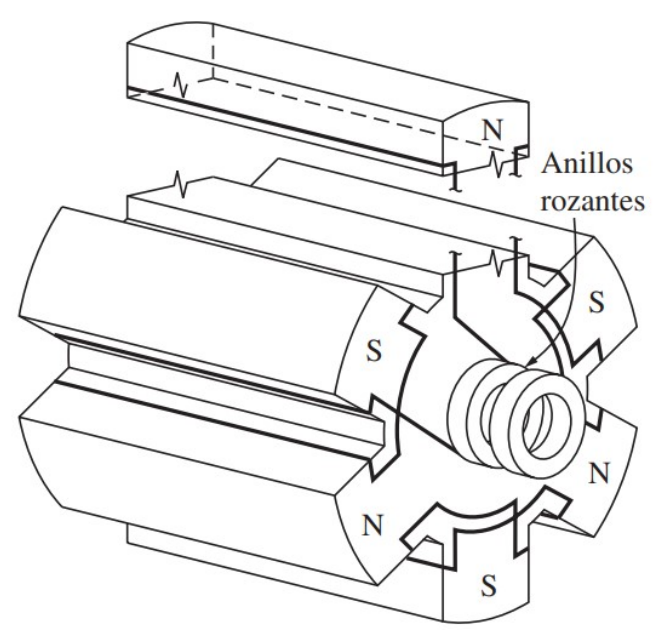

Figura 1.2: Polos salientes [\[2\]](#page-48-1)

#### <span id="page-15-1"></span>**1.4.1.2 Polos lisos**

Este generador tiene una distribución de los polos al mismo nivel del rotor, los devanados del rotor se encuentran incrustados en las muescas del rotor, en la Figura [1.3](#page-16-1) se tiene la representación del rotor de polos lisos. Estos generadores con polos lisos en general solo tienen 2 o 4 polos [\[2\]](#page-48-1). Estos generadores tienen un velocidad de 100-300 RPM, y tienen una utilización en generadores que son impulsados por turbinas de vapor. [[9\]](#page-48-8).

<span id="page-16-1"></span>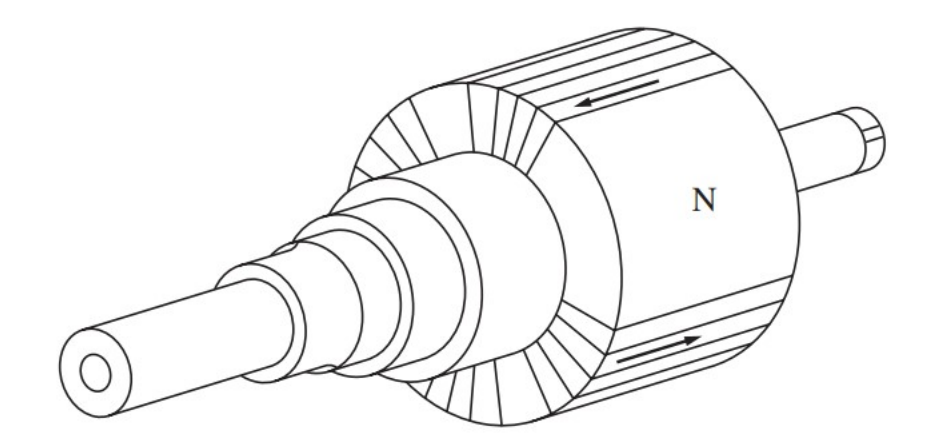

Figura 1.3: Polos lisos [\[2\]](#page-48-1)

Los ejes que tiene un generador sincrónico de polos salientes se muestran en la Figura [1.1,](#page-14-3) estos ejes son el directo y el de cuadratura. El eje directo se toma en el medio de la cara del polo, mientras que el eje de cuadratura o también llamado interpolo que está 90 grados eléctricos en adelantamiento. [[1\]](#page-48-0)

#### **1.4.2 Metodo de elementos finitos ´**

<span id="page-16-0"></span>Los elementos finitos (MEF) es una técnica numérica que es utilizada en resoluciones de ingeniería. Este método da como soluciones aproximadas a ecuaciones diferenciales y a los modelos matemáticos que contienen complejidad en un sistema real o físico. Las soluciones son para satisfacer las ecuaciones del problema y que tengas continuidad entre los nodos anteriormente mencionados. [\[10\]](#page-48-9)

Los elementos finitos resuelven mediante la discretización geométrica, es decir, la división del problema en elementos pequeños en forma geométrica tales como son triángulos que se están entrelazaos entre sí por nodos. Estos representan una función aproximada en dominio de las variables desconocidas. [\[10\]](#page-48-9)

<span id="page-17-1"></span>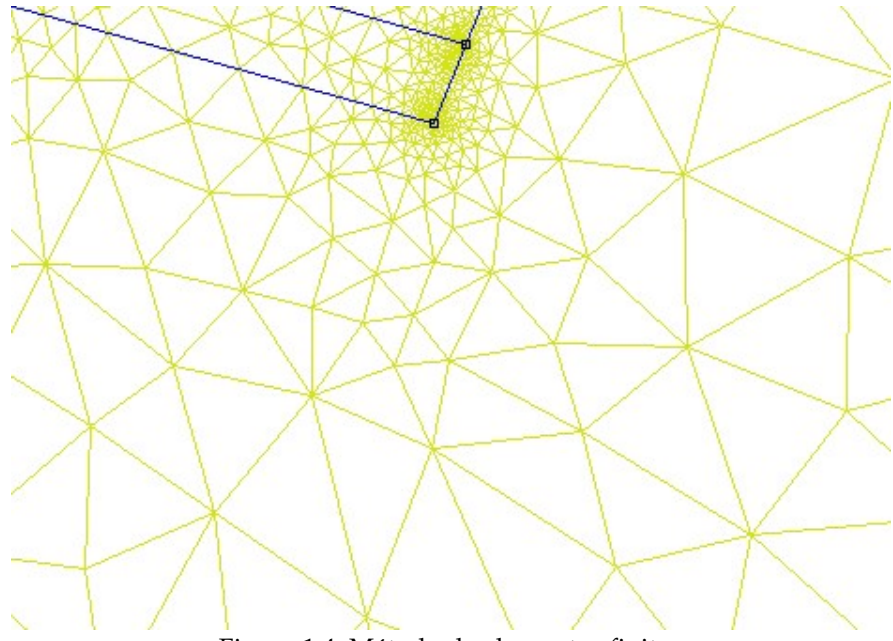

Figura 1.4: Método de elementos finitos

El modelo del generador se realiza por parte o segmentos, para este caso es un polo. Los devanados del generador van a generar el flujo magnético en el material ferromagnético, el cual va a producir las trayectorias de las líneas del campo que van a pasar por estator, rotor y el entrehierro, con la que se estima de densidad magnética. [[11\]](#page-48-10) Para el análisis de elementos finitos se realiza [[12\]](#page-48-11):

- 1. Se discretiza el espacio mediante una serie de elementos adecuados segun sea el ´ problema, se define el número, tamaño y el número de nodos.
- 2. Se determina las matrices elementales asociadas al elemento.
- 3. Armas las matrices y los vectores para tener de forma global.
- 4. Poner las condiciones del contorno.
- <span id="page-17-0"></span>5. Solución de las ecuaciones y obtención de los resultados de los nodos.

#### **1.4.3 Método de energía magnética**

Los parámetros eléctricos de una máquina son; resistencias e inductores. Para la determinación de las resistencias estas se obtienen a partir de las pérdidas de potencia de Joule tal como se expresa en la Ecuación [1.1,](#page-18-2) y para el caso de la inductancia que sea lineal se obtiene a partir de la energía magnética almacenada y el enlace del flujo se expresa en la Ecuación [1.2.](#page-18-3) [\[1\]](#page-48-0)

<span id="page-18-2"></span>
$$
R = \frac{Pj}{I^2} \tag{1.1}
$$

<span id="page-18-3"></span>
$$
L = \frac{2Wm}{I^2} = \frac{\Lambda}{I}
$$
\n(1.2)

La energía magnética que es almacenada en la estructura se calcula con la Ecuación [1.3.](#page-18-4)

<span id="page-18-4"></span>
$$
Wm = \int_{\tau} \int_{B}^{0} H \cdot dBd\tau = \int_{\tau} \int_{A}^{0} J \cdot dA d\tau \tag{1.3}
$$

El estudio se realiza en un entorno lineal y se considera que la energía es constante obteniendo como resultado la Ecuación [1.4.](#page-18-5)

<span id="page-18-5"></span>
$$
Wm = \frac{1}{2} \int_{\tau} \frac{|B| \cdot |H|}{2} d\tau = \frac{1}{2} \int_{\tau} \frac{|J\tau| \cdot |Az|}{2} d\tau \tag{1.4}
$$

El resultado de realizar la integral y despejar la variable de la inductancia L se obtiene la Ecuación [1.5.](#page-18-6)

<span id="page-18-6"></span>
$$
L = \frac{2}{3} \frac{2Wm}{I^2}
$$
 (1.5)

#### **1.4.4 Condiciones de bordes**

#### <span id="page-18-1"></span><span id="page-18-0"></span>**1.4.4.1 Condiciones de Dirichlet**

La condición de Dirichlet asigna el valor del vector de potencial magnético Az en la frontera, el valor es una constante y produce que las líneas del flujo magnético son tangenciales a la propia frontera, y que ninguna línea de flujo cruza la frontera. [\[1\]](#page-48-0)

En un generador de polos salientes se desprecian los efectos de borde de los devanados finales, y se reconoce como una simetría plana o también conocida como homogénea y se tiene el valor de Az con cero. [\[1\]](#page-48-0)

<span id="page-19-3"></span>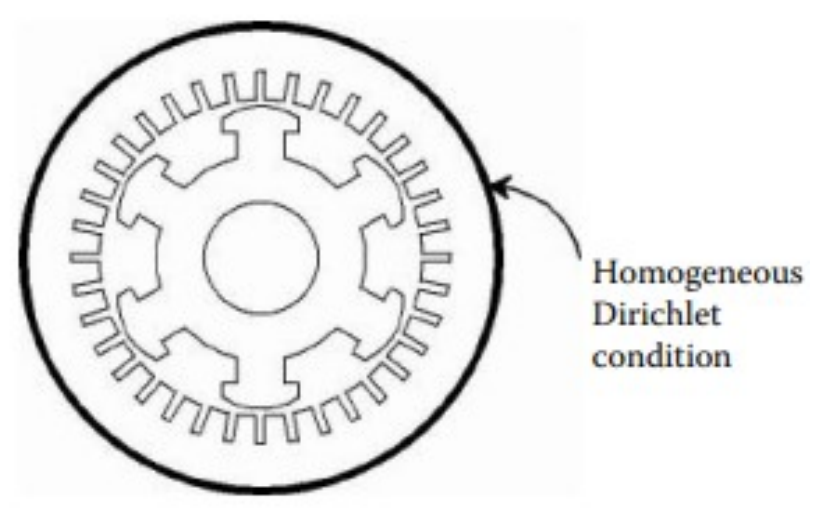

Figura 1.5: Condiciones de Dirichlet [\[1\]](#page-48-0)

#### <span id="page-19-0"></span>**1.4.4.2 Condiciones de Neumann**

La condición de Neumann asigna un valor a la derivada de Az, con el cual las líneas de flujo tengan un ángulo de incidencia dado con la frontera. Para el caso de una Homogénea, las líneas de flujo son perpendiculares a la línea limite. [\[1\]](#page-48-0) Para una simetría plana se usa esta condición con la finalidad que la sección de la estructura sea más sencilla. Una estructura tiene que ser simétrica geométricamente y magnéticamente, para que la densidad de flujo no sea discontinua. [\[1\]](#page-48-0)

<span id="page-19-4"></span>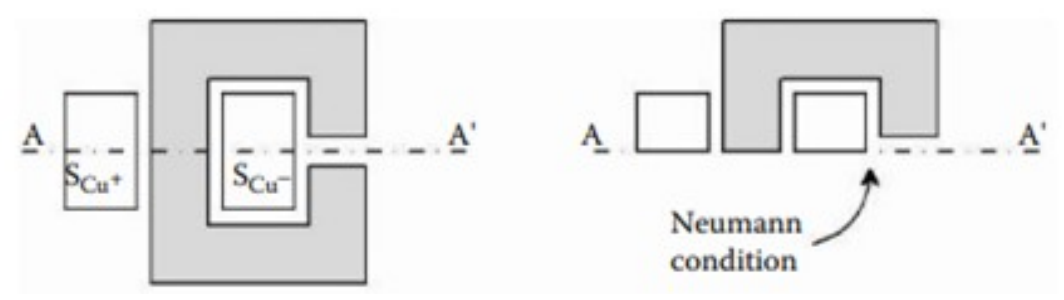

Figura 1.6: Condiciones de Neumann [\[1\]](#page-48-0)

#### **1.4.5 Parametros el ´ ectricos de un generador ´**

#### <span id="page-19-2"></span><span id="page-19-1"></span>**1.4.5.1 Característica sin carga**

La característica sin carga de un generador es cuando el devanado de campo (rotor) es alimentado por una corriente constante, produce que el devanado inducido (estator) al estar en circuito abierto no lleve corriente; es decir, que presenta una conductividad nula. La característica sin carga permite obtener el valor interno del voltaje del generador al tener una corriente en el devanado de campo, y además, determinar la curva B-H del material del estator y rotor. [\[1\]](#page-48-0)

El generador sin carga presenta unas condiciones del contorno mediante las líneas de flujo de un medio polo que se reflejan en la otra mitad del polo. Se fija el vector magnetico ´ de potencial a lo largo del eje polar (condición de Dirichlet), además, se fija el vector de densidad de flujo a lo largo del eje interpolar (condición de Neumann). Las líneas del flujo no tienen que salir, precisamente por eso se asigna un potencial del vector magnético nulo, es decir, en la circunferencia externa del estator. [\[1\]](#page-48-0)

<span id="page-20-0"></span>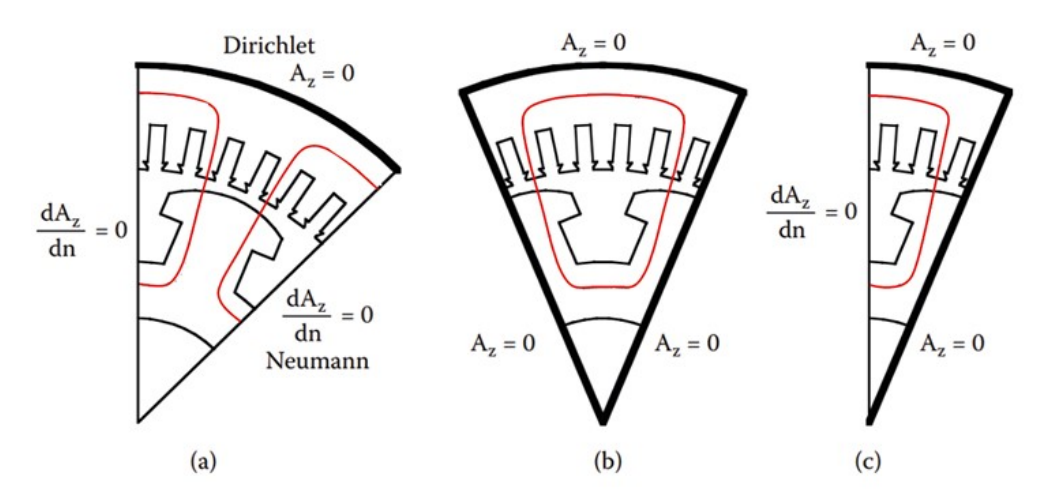

Figura 1.7: Condiciones de bordes [\[1\]](#page-48-0)

La curva de H-B se obtiene mediante el circuito abierto del devanado del estator, y se inyecta una corriente constante en el devanado del rotor, la curva H-B representa la saturacion´ presente en los materiales. Para obtener la curva de los materiales se tiene que tener una varias lecturas [\[5\]](#page-48-4):

- 1. Se toma 6 lecturas con un valor debajo del 60 % de la corriente.
- 2. Se toma lecturas con un valor de 60 % al 110 % en pasos de 5 %.
- 3. Se toma 2 lecturas por encima del 110 % y como máximo el 120 %.

Las lecturas siempre se realiza con un valor de inyección creciente. Esto permite que la energización del inicial del generador tenga un mínimo riesgo de seguridad. Para disminuir la corriente de campo se tiene que llevar a un valor de cero y aumentar lentamente hasta llegar al valor requerido con el fin de eliminar la histéresis. Se debe mantener funcionando a la máquina por varios minutos en cada inyección de corriente para que la velocidad se estabilice, para evitar errores causados por la variación de velocidad. [[5\]](#page-48-4)

#### <span id="page-21-0"></span>1.4.5.2 Característica inductiva de eje directo

El cálculo de la inductancia de eje directo se realiza aplicando una corriente magnetización con un valor de cero y además, de mantener una distribución de los devanados del estator considerando la fuerza magnetomotriz (MMF) con el valor máximo que coincida con el eje polar que es el eje D, como se muestra en la Figura [1.8](#page-21-2) . [\[1\]](#page-48-0)

Las líneas de flujo son tangenciales a lo largo del eje polar, considerando las condiciones de bornes para el caso del estudio sin carga, como se muestra en la Figura [1.7](#page-20-0) . [\[1\]](#page-48-0)

<span id="page-21-2"></span>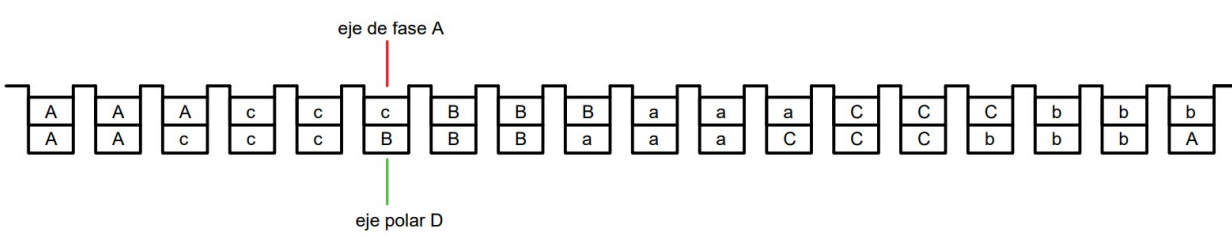

Figura 1.8: Distribución de los devanados del eje directo

#### <span id="page-21-1"></span>1.4.5.3 Característica inductiva de eje de cuadratura

El cálculo de la inductancia del eje de cuadratura tiene la misma forma que se realiza para el eje directo. Los valores de las corrientes de fase y la distribución que debe tener el devanado del estator son MMF, para el cual el valor máximo coincida con el eje interpolar como es el eje Q. [\[1\]](#page-48-0)

<span id="page-21-3"></span>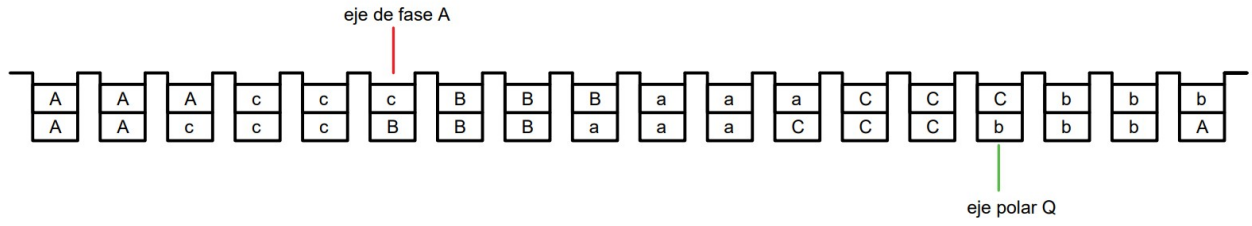

Figura 1.9: Distribución de los devanados del eje de cuadratura

<span id="page-22-0"></span>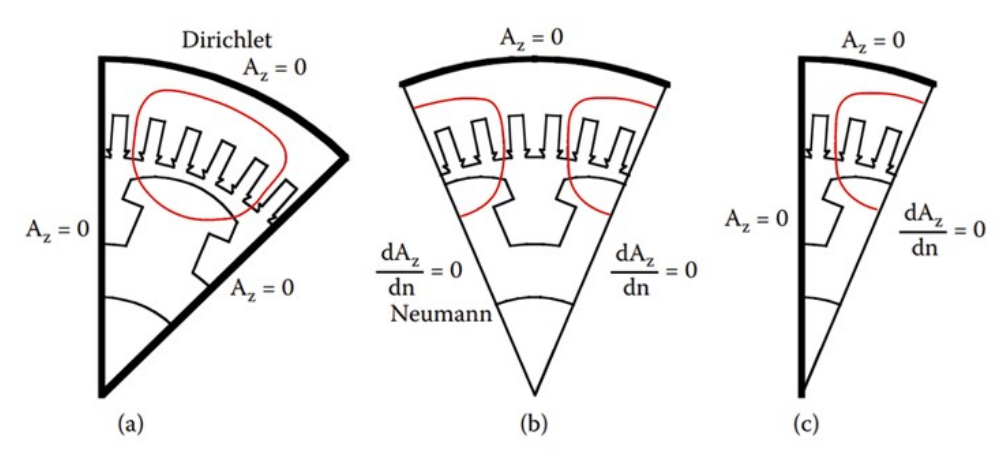

Figura 1.10: Condiciones de bordes del eje de cuadratura [\[1\]](#page-48-0)

## <span id="page-23-0"></span>**2. METODOLOG´IA**

Para desarrollar el modelo del generador se obtiene los datos y las dimensiones realizados en el libro "Computer-Aided Design of Electrical Machines" de K.M. Vishnu [\[3\]](#page-48-2). Dentro de los cuales se especifican las dimensiones de las ranuras, del estator y de los polos.

A continuación, se describen los pasos para determinar los parámetros característicos de un generador sincrónico de polo saliente.

## <span id="page-23-2"></span><span id="page-23-1"></span>**2.1. Datos del generador**

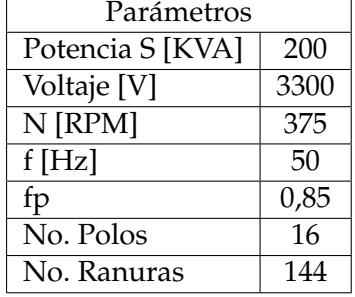

#### Tabla 2.1: Parámetros del generador [[3\]](#page-48-2)

#### <span id="page-23-3"></span>Tabla 2.2: Dimensiones de las ranuras [\[3\]](#page-48-2)

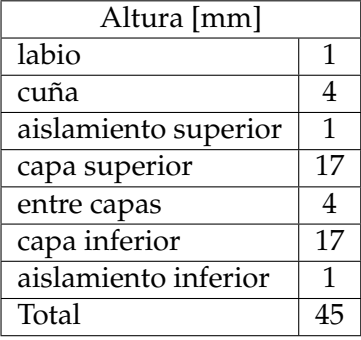

<span id="page-23-4"></span>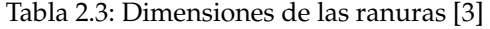

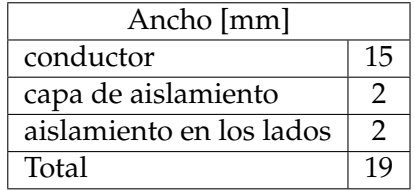

<span id="page-24-0"></span>

| Dimensiones [mm]         |              |  |  |  |
|--------------------------|--------------|--|--|--|
| núcleo polar             | 210,04       |  |  |  |
| ancho del núcleo polar   | 79,6         |  |  |  |
| separación entre ranuras | 13,72        |  |  |  |
| expansión polar          | 116,47X75,66 |  |  |  |
| entrehierro              | 4.5          |  |  |  |

Tabla 2.4: Dimensiones de los polos [\[3\]](#page-48-2)

<span id="page-24-1"></span>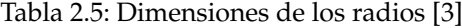

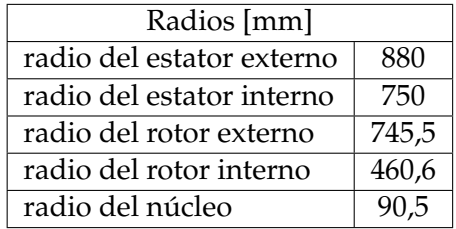

<span id="page-25-0"></span>

| 72<br>36<br>∢                     | $\frac{8}{100}$<br>$\overline{a}$<br>$\overline{\mathbf{a}}$ | $\prec$                                            | 144                            |
|-----------------------------------|--------------------------------------------------------------|----------------------------------------------------|--------------------------------|
| 35<br>N<br>م                      | 107<br>ە<br>$\overline{\phantom{a}}$                         | م<br>م                                             | 143<br>۵                       |
| 20<br>24                          | 106<br>$\overline{\mathbf{a}}$<br>ام                         | $\overline{\mathbf{a}}$<br>$\overline{\mathbf{a}}$ | 142                            |
| 69<br>33                          | 105<br>$\circ$                                               | $\circ$<br>$\overline{\mathbf{a}}$                 | 141<br>$\circ$                 |
| 68<br>32<br>Ò                     | 104<br>ပ<br>$\circ$                                          | $\ddot{\circ}$<br>$\circ$                          | 140<br>$\circ$                 |
| 57<br>5<br>$\circ$                | 103<br>$\circ$<br>$\circ$                                    | $\ddot{\circ}$<br>$\circ$                          | 139<br>$\circ$                 |
| 66<br>80                          | 102<br>ပ<br>æ                                                | $\ddot{\circ}$<br>$\overline{5}$                   | 138<br>æ                       |
| 65<br>29<br>$\overline{a}$<br>æ   | $\overline{101}$<br>ø<br>ø                                   | <b>a</b><br>æ                                      | 137<br>æ<br>$\sigma$           |
| 64<br>28                          | 100<br>æ<br>æ                                                | ı<br>m                                             | 136<br>æ                       |
| 63<br>27<br>œ                     | 99<br>æ<br>œ                                                 | ľ<br>œ                                             | 135<br>œ                       |
| 26<br>62<br>m                     | 98<br>œ                                                      | œ                                                  | ı<br>134<br>œ                  |
| 25<br>61                          | 56<br>œ                                                      | œ<br>$\mathbf{a}$                                  | 133<br>∞                       |
| m<br>m<br>60<br>24                | 96<br>$\circ$                                                | œ<br>$\circ$                                       | ı<br>132<br>$\circ$            |
| 59<br>23<br>$\circ$               | 95<br>o                                                      | ပ<br>$\circ$                                       | 131<br>O                       |
| 58<br>22                          | $\mathfrak{g}$<br>$\circ$<br>O                               | ı<br>o                                             | 130<br>$\circ$                 |
| 57<br>21                          | 3<br>¢<br>U                                                  | $\circ$<br>¢<br>o                                  | 129<br>¢                       |
| 56<br>$\overline{20}$<br>¢        | ¢<br>92<br>∢                                                 | ∢<br>⋖                                             | 128<br>¢                       |
| 55<br>ë                           | 5<br>ť                                                       | ¢<br>⋖                                             | 127<br>¢                       |
| ¢<br>$\frac{8}{2}$<br>54          | 8<br>¢                                                       | ⋖                                                  | 126<br>$\overline{\mathbf{a}}$ |
| ¢<br>S3<br>17                     | 89                                                           | $\overline{\mathbf{a}}$                            | 125<br>$\Omega$                |
| 52<br>16                          | 88<br>$\overline{\mathbf{a}}$                                |                                                    | 124<br>$\overline{a}$          |
| $\frac{5}{2}$<br>5                | 59                                                           | $\circ$                                            | 123<br>O                       |
| SO <sub>1</sub><br>$\overline{1}$ | 86                                                           | ပ<br>$\circ$                                       | ı<br>122                       |
| 13<br>49<br>$\circ$               | 85<br>$\circ$<br>$\circ$                                     | г<br>$\circ$<br>$\circ$                            | E<br>121<br>$\circ$<br>$\circ$ |
| $\frac{2}{3}$<br>48               | $\overline{a}$<br>æ                                          | m                                                  | 120<br>æ                       |
| 47                                | a<br>జ                                                       | a,<br>æ                                            | 119                            |
| æ<br>46                           | æ<br>82                                                      | a<br>$\sigma$                                      | 118                            |
| 45                                | $\omega$<br>="                                               | œ                                                  |                                |
| $\overline{\bf 4}$                | 80<br>œ                                                      | œ<br>m                                             | 116                            |
| 43                                | 79                                                           | œ                                                  | 115                            |
| 42                                | 78<br>ပ                                                      | $\circ$<br>œ                                       | 114                            |
| 41                                |                                                              | ပ                                                  | 113                            |
| $\overline{40}$                   | 26                                                           |                                                    | 112                            |
| 39                                | Z5                                                           |                                                    |                                |
| 38                                |                                                              |                                                    | 110                            |
| 75                                |                                                              | ¢                                                  | 109                            |
|                                   |                                                              |                                                    |                                |

Figura 2.1: Distribución de las ranuras

## <span id="page-26-0"></span>**2.2. Implementacion de los modelos en el software AutoCad ´**

La implementación del modelo del generador se realiza por medio de los datos de los elementos que conforman el generador. Las dimensiones de las ranuras se obtienen de la Tabla 2.2 y de la Tabla 2.3, obteniendo la Figura [2.2.](#page-26-1)

<span id="page-26-1"></span>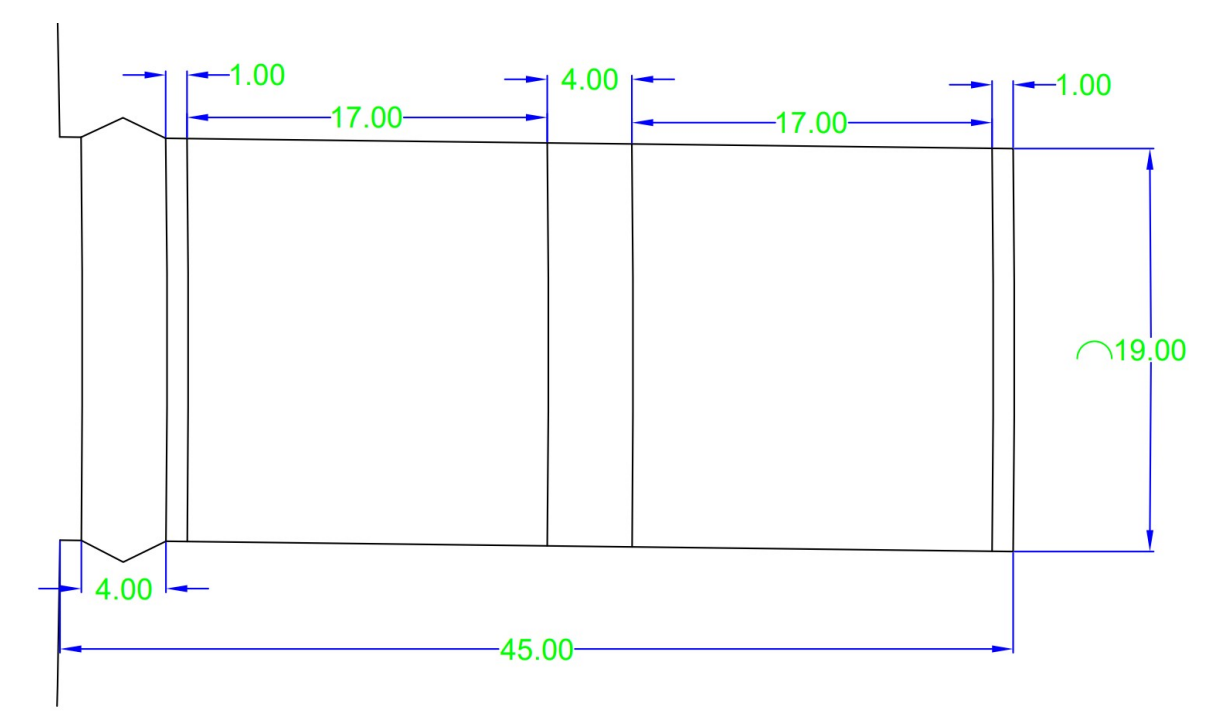

Figura 2.2: Dimensiones de las ranuras

Los radios de apertura se muestran en la Figura [2.3.](#page-27-0) Se tiene los radios internos y externos de estator, los radios que conforman en rotor y el radio del núcleo del rotor.

<span id="page-27-0"></span>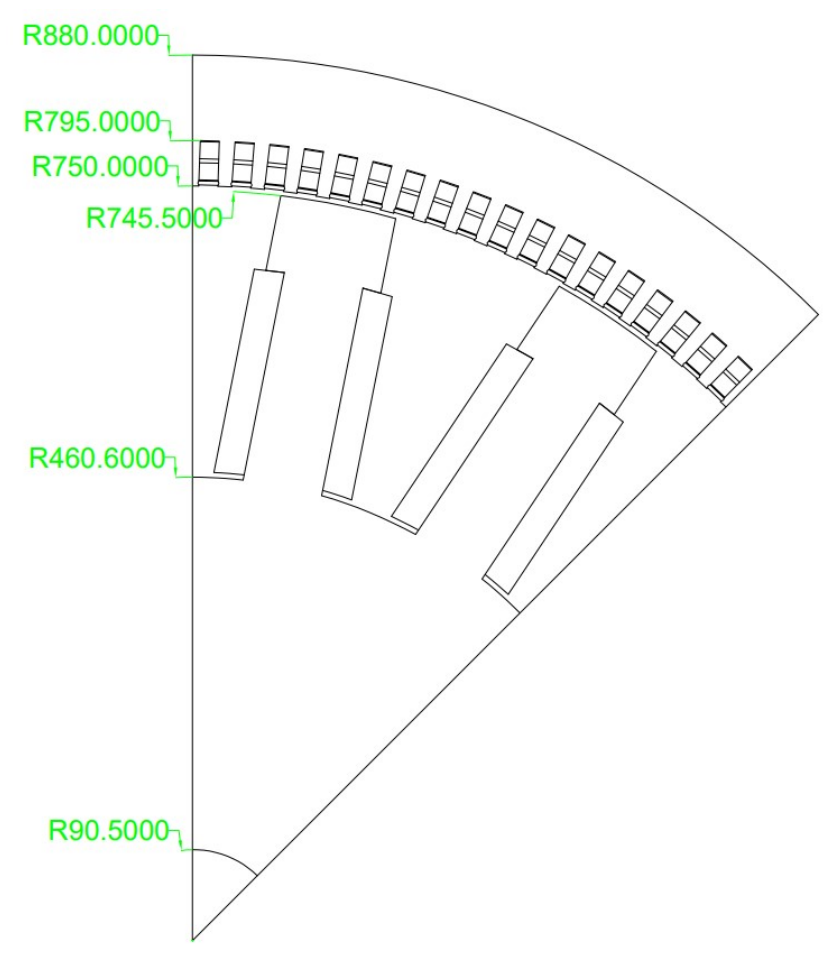

Figura 2.3: Radios del generador

Las dimensiones que se tienen para los polos están en la Figura [2.4,](#page-28-1) dentro de las cuales también se encuentra la separación que se tiene entre las ranuras del estator.

<span id="page-28-1"></span>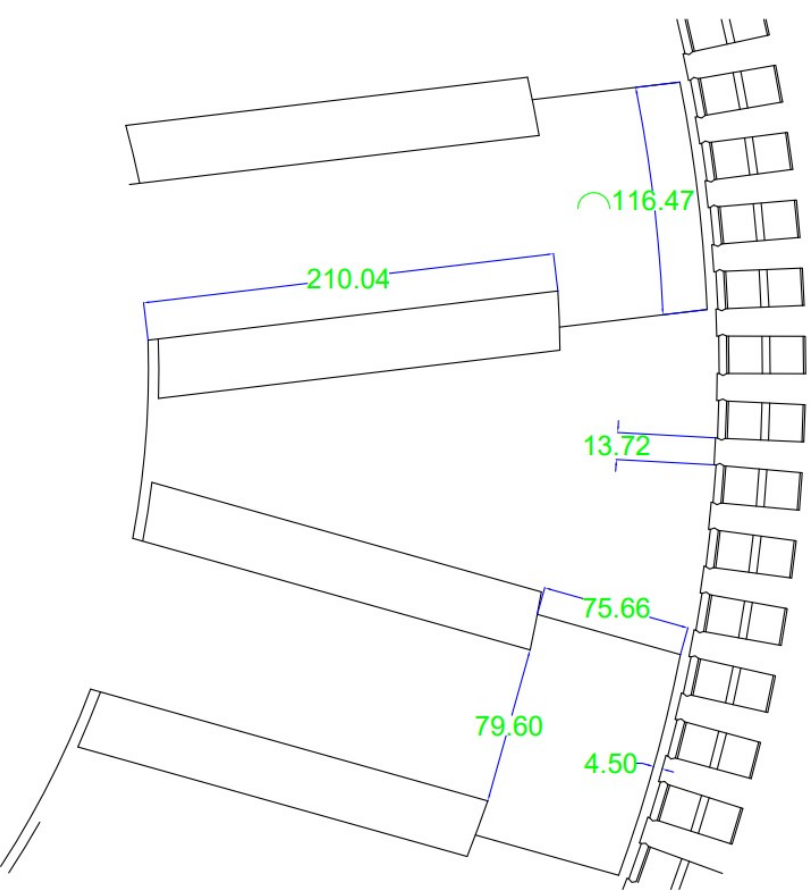

Figura 2.4: Dimensiones de los polos

## <span id="page-28-0"></span>**2.2.1 Modelo para el calculo de las inductancias de eje directo y de ´ cuadratura.**

Para la implementación de los modelos se tienen dos configuraciones en los cuales se obtienen los parámetros de la inductancia. En la Figura [2.5](#page-29-0) se tiene una configuración de un polo entero, con las condiciones de bornes que se señaló en el capitulo anterior en la Figura [1.7.](#page-20-0) En la Figura [2.6](#page-29-1) se tiene la configuración de un polo partido con las condiciones de borde de la Figura [1.10.](#page-22-0) Para cada uno de estas configuraciones se calculan las inductancias que generan respectivamente, obteniendo como resultado la inductancia de eje directo y eje de cuadratura.

<span id="page-29-0"></span>HARABARA

<span id="page-29-1"></span>Figura 2.5: Polo entero

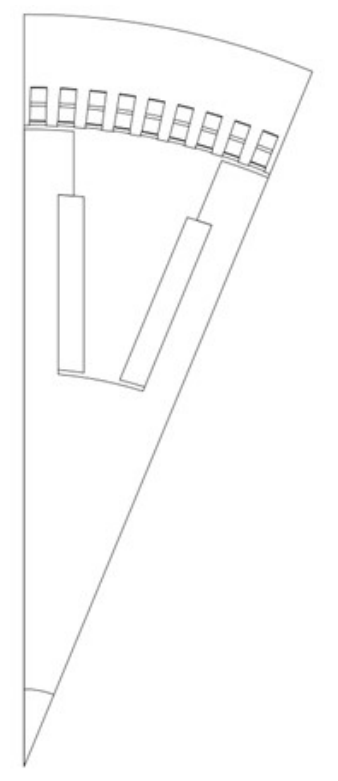

Figura 2.6: Polo partido

### <span id="page-30-0"></span>**2.3. Implementacion de los modelos en el software FEMM ´**

La implementación de los modelos que se obtiene en el AutoCAD se realiza por medio de una extracción del archivo desarrollado en un formato DXF, este formato se puede importar al software de FEMM, en donde se va a realizar las simulaciones de los elementos finitos. Para la implementación en FEMM se va a disponer de los datos del generador, tales como las corrientes que se emplean en cada devanado del estator y rotor, los valores de número de vueltas, tipo de material ferromagnético que está conformado el estator y rotor, y además de la distribución de las ranuras del estator.

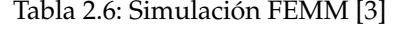

<span id="page-30-2"></span>

| Circuitos FEMM            |          |  |  |
|---------------------------|----------|--|--|
| corriente del rotor       | 350 A    |  |  |
| corriente del estator     | 104,46 A |  |  |
| No. Vueltas en el rotor   | 95       |  |  |
| No. Vueltas en el estator |          |  |  |

Tabla 2.7: Materiales del generador [\[3\]](#page-48-2)

<span id="page-30-3"></span><span id="page-30-1"></span>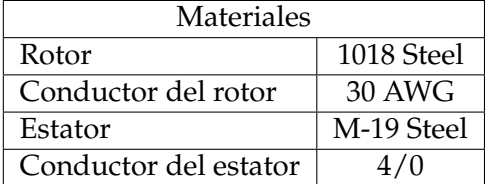

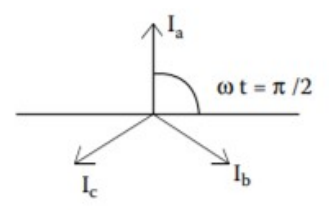

Figura 2.7: Corrientes de las fases

$$
wt = \frac{\pi}{2} \tag{2.1}
$$

$$
Ia = I_m \sin(wt) = Im \tag{2.2}
$$

$$
Ib = I_m \sin(wt - \frac{2\pi}{3}) = -\frac{Im}{2}
$$
 (2.3)

$$
Ib = I_m \sin(wt - \frac{4\pi}{3}) = -\frac{Im}{2}
$$
 (2.4)

<span id="page-31-1"></span>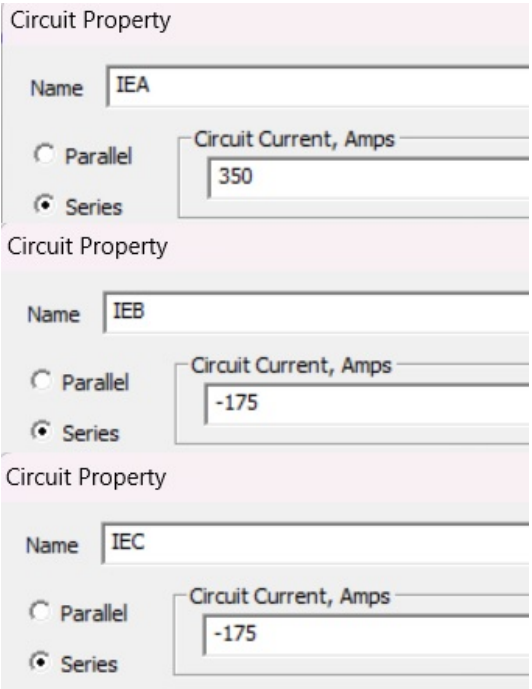

Figura 2.8: Valores para los circuitos en FEMM

#### **2.3.1 Modelo para el calculo de la inductancia del eje directo ´**

<span id="page-31-0"></span>Se implementa la siguiente distribución de los devanados de los estator para el cálculo de la inductancia en cada eje polar. Para el caso del eje directo, se tiene en cuenta la localización de la cara del polo, en la cual se encuentra en la mitad en eje directo, el cual tiene que estar coincidiendo con el eje de la fase A, tal como se muestra en la Figura [1.8](#page-21-2) .

<span id="page-31-2"></span>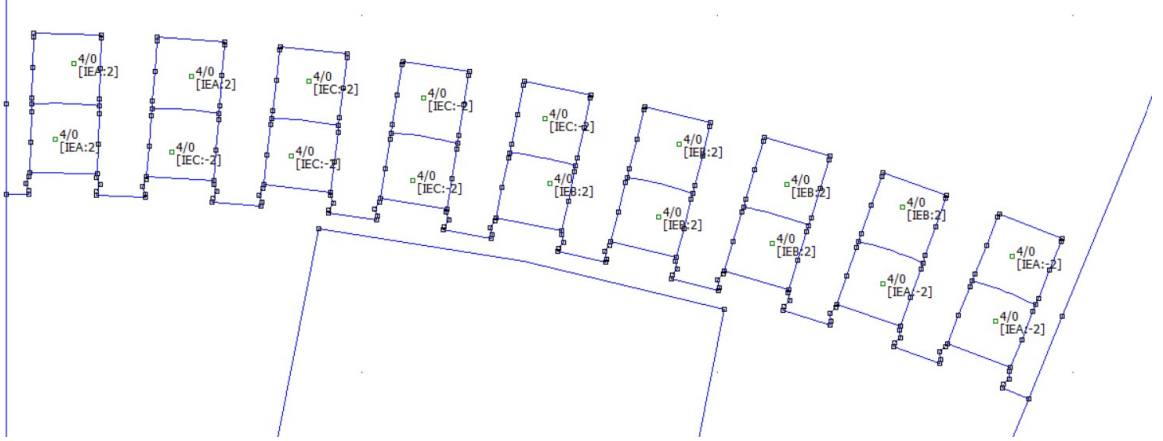

Figura 2.9: Distrubución de ranuras para eje directo para un polo

<span id="page-32-1"></span>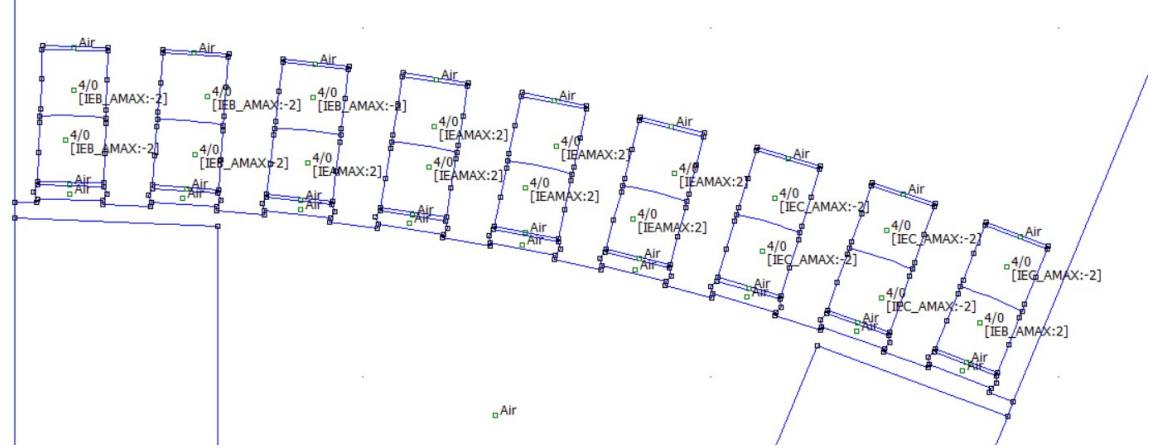

Figura 2.10: Distrubución de ranuras para eje directo para un polo partido

#### **2.3.2 Modelo para el calculo de la inductancia del eje de cuadratura ´**

<span id="page-32-0"></span>La distribución de los devanados del estator para el eje de cuadratura se realiza de la misma forma que la anterior, con la diferencia que el eje polar esta adelantado 90 grados eléctricos. En la Figura [1.7](#page-20-0) se tiene ya localizados los ejes de referencia, sé que aplica.

<span id="page-32-2"></span>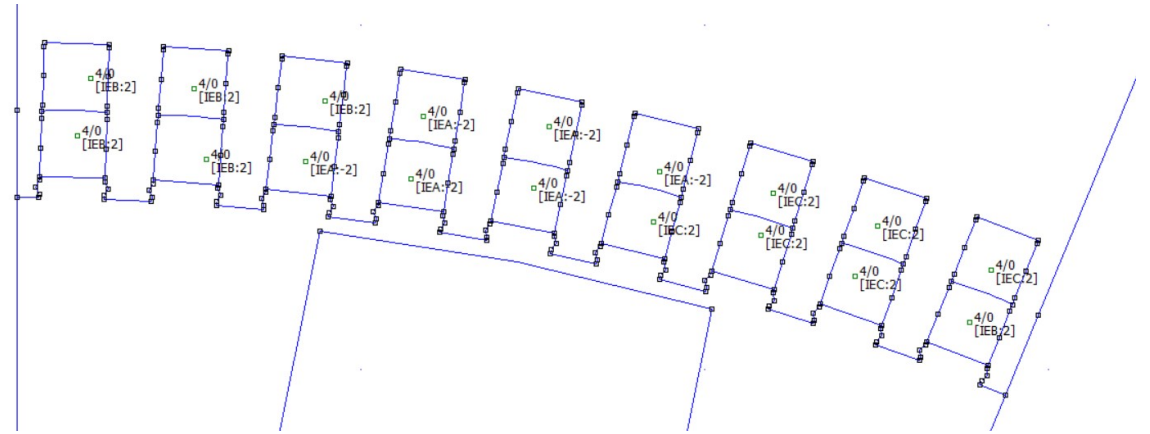

Figura 2.11: Distrubución de ranuras para eje de cuadratura para un polo

<span id="page-32-3"></span>![](_page_32_Figure_6.jpeg)

Figura 2.12: Distrubución de ranuras para eje de cuadratura para un polo partido

#### **2.3.3 Cálculo de la curva de saturación**

<span id="page-33-1"></span><span id="page-33-0"></span>Aplicando la norma ANSI/IEEE Std 155-2009, se procede a poner las corrientes del estator en cero, y se comienza asignar valores al devanado del rotor.

![](_page_33_Picture_29.jpeg)

<span id="page-33-2"></span>Figura 2.13: Corrientes del devanado del estator

![](_page_33_Picture_30.jpeg)

Figura 2.14: Corriente del devanado del rotor inicial

#### <span id="page-34-0"></span>FEMM Output

Point: x=80, y=509  $A = 0$  Wb/m  $|B| = 0T$  $Bx = 0T$  $By = 0T$  $|H| = 0$  A/m  $Hx = 0$  A/m  $Hy = 0$  A/m  $mu_x = 773.279$  (rel)  $mu_y = 773.279$  (rel)  $E = 0 \text{ J/m}^3$  $J = 0 M A/m^2$ 

<span id="page-34-1"></span>Figura 2.15: Ejemplo de la corriente del devanado del rotor inicial

![](_page_34_Picture_68.jpeg)

<span id="page-34-2"></span>Figura 2.16: Corriente del devanado del rotor máxima

![](_page_34_Picture_69.jpeg)

Figura 2.17: Ejemplo de la corriente del devanado del rotor máxima

Se realiza el mismo proceso de remplazar el valor de la corriente del rotor con los porcentajes debido a la Norma ANSI/IEEE Std 155-2009, tal como se muestra en la Tabla 2.8.

<span id="page-35-0"></span>

| Valor        | Corriente nominal | Corriente rotor |
|--------------|-------------------|-----------------|
| 0            | 104,46            |                 |
| 0,1          | 104,46            | 10,446          |
| 0,2          | 104,46            | 20,892          |
| 0,3          | 104,46            | 31,338          |
| 0,5          | 104,46            | 52,23           |
| 0,6          | 104,46            | 62,676          |
| 0,65         | 104,46            | 67,899          |
| 0,7          | 104,46            | 73,122          |
| 0,75         | 104,46            | 78,345          |
| 0,8          | 104,46            | 83,568          |
| 0,85         | 104,46            | 88,791          |
| 0,9          | 104,46            | 94,014          |
| 0,95         | 104,46            | 99,237          |
| $\mathbf{1}$ | 104,46            | 104,46          |
| 1,05         | 104,46            | 109,683         |
| 1,1          | 104,46            | 114,906         |
| 1,2          | 104,46            | 125,352         |

Tabla 2.8: Corrientes del devanado del rotor

## <span id="page-36-0"></span>**3. RESULTADOS**

Para cada uno de los modelos se tiene que establecer respectivamente las condiciones de borde para cada configuración. Para cada una de las configuraciones se desarrolla el método de la energía magnética, el que consiste en la medición de la energía magnética que se produce en los conductores del estator, rotor y el aire presente en el entrehierro. Se procede a realizar los siguientes pasos para realizar la simulaciónpara cada una de las configuraciones:

- 1. Para realizar la simulación, primero se tiene que crear la malla con los número de nodos que corresponde al primero botón de la Figura [3.1](#page-36-1).
- 2. Se procede a resolver la malla con el segundo botón de la Figura [3.1.](#page-36-1)
- <span id="page-36-1"></span>3. Se grafica los resultados del flujo magnético con el tercer botón de la [3.1.](#page-36-1)

![](_page_36_Picture_5.jpeg)

Figura 3.1: Simulación en el entorno de FEMM

<span id="page-36-2"></span>4. Obteniendo los resultados, se procede a seleccionar la parte de los conductores del estator, rotor y el entrehierro como se muestra en la Figura [3.2.](#page-36-2)

![](_page_36_Picture_8.jpeg)

Figura 3.2: Selección del área de estudio

5. Se realiza la integral del software de FEMM, seleccionando el caso de energía de campo magnético como se tiene en la Figura [3.3.](#page-37-1)

<span id="page-37-1"></span>![](_page_37_Picture_35.jpeg)

Figura 3.3: Seleción del caso de estudio

<span id="page-37-2"></span>![](_page_37_Picture_36.jpeg)

Figura 3.4: Resultados

## <span id="page-37-0"></span>**3.1. Resultados para la inductancia del eje directo**

<span id="page-37-3"></span>Se procede a replicar los pasos anteriormente mencionado para cada una de las configuraciones.

![](_page_37_Picture_37.jpeg)

Figura 3.5: Resultado de la energía magnética del eje directo de un polo entero

<span id="page-38-0"></span>![](_page_38_Picture_0.jpeg)

Figura 3.6: Resultado del flujo magnético del eje directo de un polo entero

<span id="page-38-1"></span>![](_page_38_Picture_21.jpeg)

Figura 3.7: Resultado de la energía magnética del eje directo de un polo partido

<span id="page-39-0"></span>![](_page_39_Picture_0.jpeg)

Figura 3.8: Resultado del flujo magnética del eje directo de un polo partido

Con los datos obtenidos se procede a utilizar la ecuación [3.1,](#page-39-3) la cual se remplaza el valor de la corriente que tiene el devanado del estator y la energía de cada configuración. El resultado es la inductancia del eje directo por un polo. Al ser una máquina simétrica se obtiene la inductancia total del generador multiplicando por el número de polos que es 16, y el valor de la corriente del estator es de 350 A.

<span id="page-39-3"></span>
$$
L = \frac{2}{3} \frac{2Wm}{I^2} \tag{3.1}
$$

Tabla 3.1: Resultados de inductancia del eje directo

<span id="page-39-1"></span>

|        |         | Inductancia                                  |             |  |
|--------|---------|----------------------------------------------|-------------|--|
| Caso   |         | Wm [Joules]   1 polo[Henrio]   Total[Henrio] |             |  |
| Entero | 80,1299 | 0,000872162                                  | 0,013954595 |  |

|        |         | niuuciania                                   |             |  |
|--------|---------|----------------------------------------------|-------------|--|
| Caso   |         | Wm [Joules]   1 polo[Henrio]   Total[Henrio] |             |  |
| Entero | 80,1299 | 0,000872162                                  | 0,013954595 |  |
|        |         |                                              |             |  |

Tabla 3.2: Resultados de inductancia del eje directo

<span id="page-39-2"></span>![](_page_39_Picture_127.jpeg)

## <span id="page-40-0"></span>**3.2. Resultados para la inductancia del eje de cuadratura**

<span id="page-40-1"></span>Se procede a replicar los pasos anteriormente mencionado para cada una de las configuraciones.

![](_page_40_Picture_32.jpeg)

<span id="page-40-2"></span>Figura 3.9: Resultado de la energía magnética del eje de cuadratura de un polo entero

![](_page_40_Figure_4.jpeg)

Figura 3.10: Resultado del flujo magnético del eje de cuadratura de un polo entero

<span id="page-41-0"></span>![](_page_41_Picture_74.jpeg)

<span id="page-41-1"></span>Figura 3.11: Resultado de la energía magnética del eje de cuadratura de un polo partido

![](_page_41_Picture_2.jpeg)

Figura 3.12: Resultado del flujo magnético del eje de cuadratura de un polo partido

![](_page_41_Picture_75.jpeg)

<span id="page-41-2"></span>

|        |             | Inductancia    |               |  |
|--------|-------------|----------------|---------------|--|
| Caso   | Wm [Joules] | 1 polo[Henrio] | Total[Henrio] |  |
| Entero | 30,0667     | 0,000327257    | 0,005236106   |  |

Tabla 3.4: Resultados de inductancia del eje de cuadratura

<span id="page-41-3"></span>![](_page_41_Picture_76.jpeg)

<span id="page-42-0"></span>La comparación se realiza con valores de inductancia de eje directo y de eje de cuadratura obtenidos con el método de la energía magnética, con el valor de la inductancia que nos da el FEMM con la herramienta Circuit Properties.

![](_page_42_Picture_83.jpeg)

![](_page_42_Figure_2.jpeg)

<span id="page-42-1"></span>![](_page_42_Picture_84.jpeg)

Figura 3.14: Inductancia teórica del eje de cuadratura para un polo

|  | Tabla 3.5: Errores con el valor teórico |  |  |  |
|--|-----------------------------------------|--|--|--|
|  |                                         |  |  |  |

<span id="page-42-2"></span>![](_page_42_Picture_85.jpeg)

<span id="page-43-1"></span>

|            |         | Inductancia                        |             |        |
|------------|---------|------------------------------------|-------------|--------|
|            | Caso    | Práctico[Henrio]   Teórico[Henrio] |             | ERROR  |
| Cuadratura | Entero  | 0,000327257                        | 0,000382063 | $14\%$ |
|            | Partido | 0,00031982                         | 0,000382063 | $16\%$ |

Tabla 3.6: Errores con el valor teórico

Al tener los valores de inductancia en los ejes polares, se comprueba que la relación que se tiene entre los valores es mayor a uno, lo que dice que inductancia del eje directo es mayor, ya que recibe mayor cantidad de flujo magnético al tener la cara polar cerca de la fase.

$$
\frac{Ld}{Lq} = 2{,}76\tag{3.2}
$$

## <span id="page-43-0"></span>**3.3. Curva de saturacion del an ´ alisis sin carga ´**

<span id="page-43-2"></span>Para la simulación del generador se utilizó el material 1018 Steel para el rotor y el material M-19 Steel para el estator, estos materiales tiene sus curvas de saturación que se obtienen con un evento sin carga. En la Tabla 3.7 y Tabla 3.8 están los valores de la corriente del rotor y del estator, de los cuales se obtienen los valores de H (Amp/metro) y B (Tesla) de la ventana de salida de datos del software FEMM respectivamente.

| H [Amp/metro] | B[Tesla] |  |  |  |
|---------------|----------|--|--|--|
|               |          |  |  |  |
| 312,026       | 0,351226 |  |  |  |
| 575,435       | 0,736658 |  |  |  |
| 1117,15       | 1,09439  |  |  |  |
| 4668,43       | 1,57315  |  |  |  |
| 7636,9        | 1,70092  |  |  |  |
| 9499,59       | 1,748    |  |  |  |
| 11194,2       | 1,78368  |  |  |  |
| 13291,9       | 1,82347  |  |  |  |
| 14914,3       | 1,852449 |  |  |  |
| 16866,7       | 1,88613  |  |  |  |
| 18646         | 1,9112   |  |  |  |
| 20933,6       | 1,93412  |  |  |  |
| 23580,8       | 1,9532   |  |  |  |
| 26052,1       | 1,96712  |  |  |  |
| 29046,9       | 1,98122  |  |  |  |
| 35028,4       | 2,0044   |  |  |  |
|               |          |  |  |  |

Tabla 3.7: Corrientes del devanado del rotor

<span id="page-44-1"></span>

| Corriente rotor | H [Amp/metro] | B[Tesla]  |
|-----------------|---------------|-----------|
|                 |               |           |
| 10,446          | 405,6338      | 0,3863486 |
| 20,892          | 748,0655      | 0,8103238 |
| 31,338          | 1452,295      | 1,203829  |
| 52,23           | 6068,959      | 1,730465  |
| 62,676          | 9927,97       | 1,871012  |
| 67,899          | 12349,467     | 1,9228    |
| 73,122          | 14552,46      | 1,962048  |
| 78,345          | 17279,47      | 2,005817  |
| 83,568          | 19388,59      | 2,0376939 |
| 88,791          | 21926,71      | 2,074743  |
| 94,014          | 24239,8       | 2,10232   |
| 99,237          | 27213,68      | 2,127532  |
| 104,46          | 30655,04      | 2,14852   |
| 109,683         | 33867,73      | 2,163832  |
| 114,906         | 37760,97      | 2,179342  |
| 125,352         | 45536,92      | 2,20484   |

Tabla 3.8: Corrientes del devanado del estator

Se grafica las Tablas 3.7 y Tabla 3.8, que representan las curvas de saturación de los devanados del estator y rotor, las curvas están en base a la Norma ANSI/IEEE Std 155-2009.

<span id="page-44-0"></span>![](_page_44_Figure_3.jpeg)

Figura 3.15: Curva de saturación del estator cálculada

<span id="page-45-0"></span>![](_page_45_Figure_0.jpeg)

La curvas de saturación de la Figura [3.17](#page-45-1) y la Figura [3.18](#page-46-0) son las obtenidas de la librería de materiales del FEMM los cuales corresponden a los que se utilizaron en las simulaciones de las configuraciones de los diferentes modelos del generador.

<span id="page-45-1"></span>![](_page_45_Figure_2.jpeg)

Figura 3.17: Curva de saturación del estator

<span id="page-46-0"></span>![](_page_46_Figure_0.jpeg)

## <span id="page-47-0"></span>**4. CONCLUSIONES Y RECOMENDACIONES**

#### <span id="page-47-1"></span>**4.1. Conclusiones**

Los resultados que se obtuvieron en los cálculos de la energía magnética de un generador sincrónico son adecuados para calcular la inductancia en cada uno de los casos que se realizaron, dentro de estos casos se encuentra para la inductancia del eje directo y del eje de cuadratura esto considerando 2 modelos para cada uno para comparar resultados entre ellos tal como se observa en la Tabla 3.1, Tabla 3.2, Tabla 3.3 y Tabla 3.4.

Además, de eso se realiza una comparación del resultado del modelo aplicado con la herramienta del mismo software de FEMM como se observan en las Tabla 3.5 y Tabla 3.6. Dándonos como resultado un error del 2% para los valores de la inductancia del eje directo y un valor aproximado del 14 % a 16 % para la inductancia del eje de cuadratura, todos estos cálculos se realizaron para el análisis de un polo tanto en una configuración entera y partida cómo se menciona en el capítulo 2.

Al analizar los resultados de la inductancia del eje directo y el de cuadratura se obtiene una relacion del 2.76, de cual corresponde la inductancia del eje directo es mayor que la ´ del eje de cuadratura, y tal como se obtienen algunas literaturas y con criterios de diseño la inductancia un generador sincrónico de polos salientes habitualmente mantiene una relación mayor a uno, esto es debido a que el flujo magnético es sometido mayor en el eje directo del polo obteniendo un mayor valor de la energía aplicado.

#### <span id="page-47-2"></span>**4.2. Recomendacion´**

Para trabajos futuros, se puede realizar la misma aplicación del método de la energía magnética, con la diferencia de tener una base de datos de un generador real con los parámetros de los resultados de las inductancias de eje directo y de cuadratura, estos tienen que cumplir con la Norma ANSI/IEEE Std 155-2009, esto con el fin de validar el método y los resultados obtenidos en un laboratorio o los datos proporcionados del generador.

## **4. REFERENCIAS BIBLIOGRAFICAS ´**

- <span id="page-48-0"></span>[1] N. Bianchi, *Electrical Machine Analysis Using Finite Elements*, 2005.
- <span id="page-48-1"></span>[2] S. J. Chapman, *Maquinas El ´ ectricas ´* , 2012.
- <span id="page-48-2"></span>[3] K. M. V. Murthy, *Computer-Aided Design of Electrical Machines*, 2008.
- <span id="page-48-3"></span>[4] B. Chiguano, J. Ramírez, F. Quilumba, and C. Gallardo, "Estimación de los parámetros eléctricos de un generador sincrónico basada en mediciones de laboratorio usando métodos de optimización no lineal," vol. 15, no. 1, pp. 30-43, 2018.
- <span id="page-48-4"></span>[5] "Ieee guide for test procedures for synchronous machines part i—acceptance and performance testing part ii—test procedures and parameter determination for dynamic analysis," *IEEE Std 115-2009 (Revision of IEEE Std 115-1995)*, pp. 1–219, 2010.
- <span id="page-48-5"></span>[6] J. M. Fornons, *El metodo de los elementos finitos ´* . Marcombo, 1982.
- <span id="page-48-6"></span>[7] R. Bejero Piña and Q. López Núñez, "Pruebas de mantenimiento básicas para un grupo motor de ca-generador síncrono de 15 kw."
- <span id="page-48-7"></span>[8] R. Ramírez Barradas, "Análisis y simulación del generador sincrono," Ph.D. dissertation, Universidad Autónoma de Nuevo León, 1988.
- <span id="page-48-8"></span>[9] J. Duron, *Principios Basicos de la M ´ aquina S ´ ´ıncrona*, 2018.
- <span id="page-48-9"></span>[10] O. C. Zienkiewicz, *El método de los elementos finitos*. Reverté, 2010.
- <span id="page-48-10"></span>[11] L. Herrera, A. Alarcón, E. R. Trujillo *et al.*, "Diseño de un generador de flujo axial usando el método de elementos finitos," *Redes de Ingeniería*, vol. 4, no. 2, pp. 6–15, 2013.
- <span id="page-48-11"></span>[12] A. U. Sardaña and D. D. J. L. FLETA, Aplicacion del método de elementos finitos al *perfeccionamiento de pinzas amperimetricas ´* . Universidad de Zaragoza, 2009.